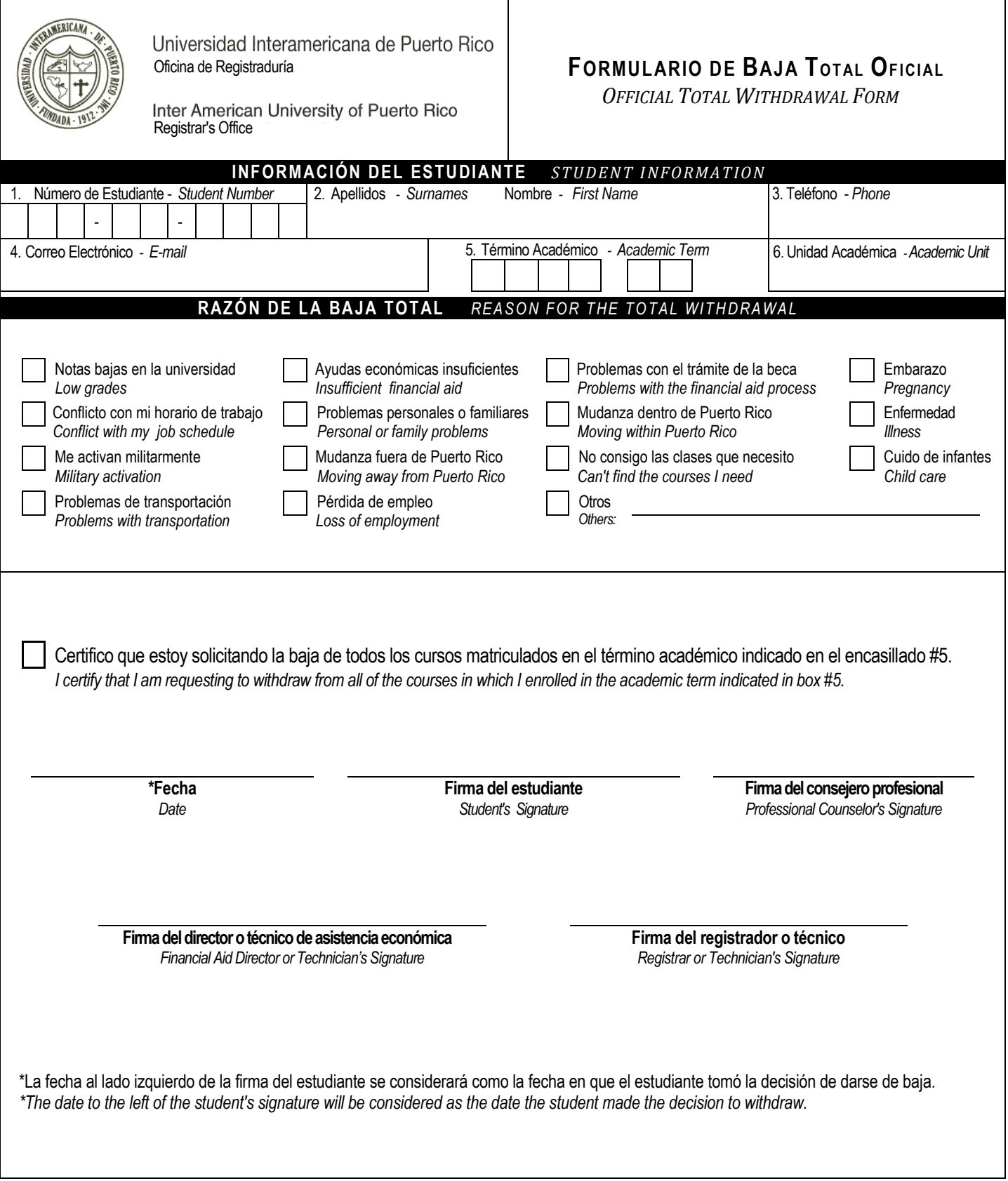

## **INSTRUCCIONES -** *INSTRUCTIONS*

Una baja total implica darse de baja de todos los cursos que tiene matriculados en la Universidad. Para realizar el proceso, lleve a cabo los pasos que se indican a continuación:

*A total withdrawal means dropping all the courses in which you are enrolled at the University. To complete the process, follow the instructions below:*

## **ESTUDIANTES PRESENCIALES** *- Onsite Students*

- 1. Complete todos los encasillados en la sección de información del estudiante. *Complete all sections of the student information block.*
- 2. Certifique con una marca de cotejo (√) que está solicitando la baja de todos los cursos matriculados en el término académico indicado.

*Certify with a check mark* (√) *that you are requesting to withdraw from all the courses in which you are enrolled during the academic term indicated.*

- 3. Solicite la firma del consejero profesional, como evidencia de que fue orientado. Escriba la fecha y firme el documento. *Request the signature of the professional counselor as evidence that you received orientation. Write the date and sign the document.*
- 4. Solicite la firma del oficial de asistencia económica. *Request the signature of the Financial Aid Officer.*
- 5. Entregue el formulario en la Oficina de Registraduría. **El oficial de registraduría ingresará la baja total en el sistema. La fecha de efectividad corresponderá a la fecha que aparece al lado izquierdo de la firma del estudiante.** *Submit the completed form to the Registrar's Office. The Registrar's Office will enter the withdrawal in the system and the effective date will correspond to the date shown at the left of the student's signature.*

## **ESTUDIANTES A DISTANCIA -** *Online Students*

- 1. El estudiante a distancia podrá solicitar la **baja total oficial** mediante el envío de un correo electrónico al consejero profesional en el que indique el nombre completo, número de estudiante y el término académico del cual desea darse de baja. *An online student may request an official total withdrawal by sending the professional counselor an e-mail in which he indicates his complete name, student number and the academic term from which he wants to withdraw.*
- 2. El consejero profesional cumplimentará el formulario con la información provista por el estudiante y lo entregará junto con la copia del correo electrónico a la Oficina de Registraduría. *The professional counselor will complete the form with the information provided by the student and submit it to the Registrar's Office along with a copy of the e-mail.*
- 3. La Oficina de Registraduría entrará la baja al sistema. La fecha de efectividad de la baja corresponderá a la fecha del correo electrónico que envió el estudiante.

*The Registrar's Office will enter the withdrawal in the system and the effective date will correspond to the date the student sent the e-mail.*